# **CARAT**

**CARbon Agroforestry Tool**

# **Koolstofsimulator voor agroforestrypercelen: onderbouwing en handleiding**

Citeer als: CARAT development team (2023). Carbon Agroforestry Tool "CARAT". Koolstofsimulator voor agroforestrypercelen: onderbouwing en handleiding, developed in collaboration by BDB, ILVO and Fornalab, Belgium. 25p.

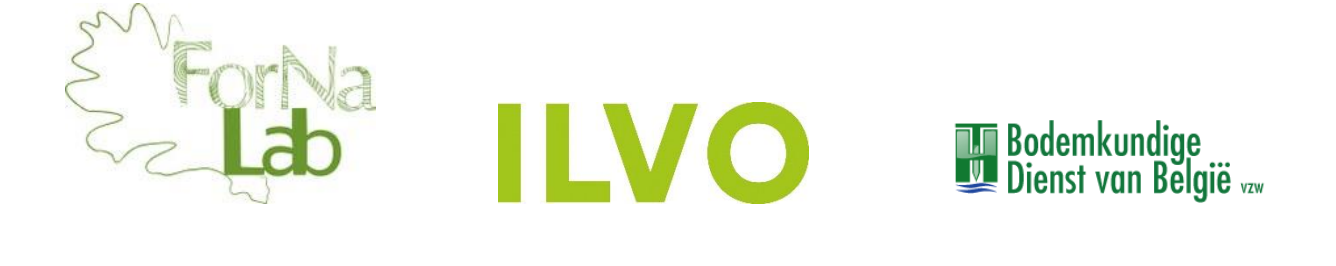

Versie rapport: December 2023

Volgende personen werkten mee aan de ontwikkeling van de CARAT tool:

Baens Eveline<sup>1</sup> Carton Sarah<sup>2</sup> Coussement Tom<sup>1</sup> De Bièvre Dries<sup>1</sup> Elsen Annemie<sup>1</sup> Pardon Paul<sup>2</sup> Reubens Bert<sup>2</sup> Vanneste Thomas<sup>3</sup> Verheyen Kris<sup>3</sup>

<sup>1</sup> Bodemkundige Dienst van Belgie (BDB). W. de Croylaan 48, 3001 Heverlee. info@bdb.be

2 Instituut voor Landouw-, Visserij- en Voedingsonderzoek (ILVO). Burgemeester Van Gansberghelaan 92, 9820 Merelbeke. ilvo@ilvo.vlaanderen.be

<sup>3</sup> UGent Forest and Nature lab (Fornalab). Geraardsbergsesteenweg 267, 9090 Melle-Gontrode. secretariaat.bw20@ugent.be

# Inhoud

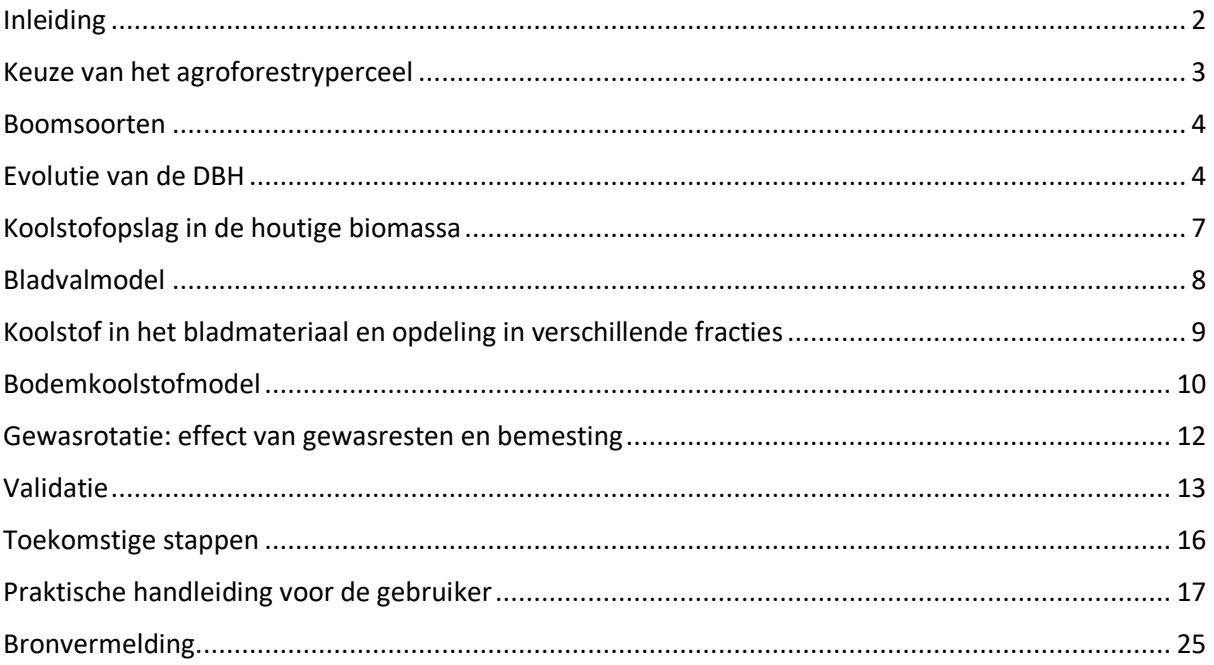

# <span id="page-3-0"></span>**Inleiding**

Agroforestrypercelen kunnen een belangrijke rol spelen in de mitigatie van klimaatverandering door hun mogelijkheid om koolstof vast te leggen in de bomen en de bodem. Het kwantificeren van deze koolstofvastlegging maakt financiële koolstofwaardering in agroforestrysystemen mogelijk en kan een economische stimulans zijn voor landbeheerders om met agroforestry te beginnen. Ex-ante simulaties van koolstofvastlegging kunnen ook ondersteunend zijn voor het ontwerpen van klimaateffectieve agroforestrysystemen. De tool **CARAT (CARbon Agroforestry Tool)** werd ontwikkeld om deze koolstofvastlegging in agroforestrysystemen te kwantificeren.

CARAT is toepasbaar op een selectie van hoogstammige boomsoorten die frequent worden aangetroffen in gematigde agroforestrysystemen, en is breed toepasbaar op elk type boomconfiguratie (bv. alley cropping, silvopastorale systemen, enz.). Koolstofopslag in plantaardige biomassa wordt gekwantificeerd met behulp van boomsoortspecifieke allometrische relaties en groeigegevens uit de literatuur. De jaarlijkse bladval wordt gekwantificeerd met behulp van een gevalideerd bladvaldistributiemodel ontwikkeld door Ferrari en Sugita (1996). Dit model is ruimtelijk expliciet en voorspelt de jaarlijkse bladafval rond bomen uitgaande van een exponentiële afname van de bladbiomassa met toenemende afstand tot de boom, en maakt tevens gebruik van soortspecifieke allometrische vergelijkingen.

Het bladvalmodel werd vervolgens gekoppeld aan het RothC-model (Coleman en Jenkinson 1996). Dit laatste werd ontwikkeld voor de omzetting van organische koolstof in de bovengrond van niet-drassige landbouwpercelen. Door deze twee modellen te combineren, kan de gebruiker het effect van bladval op het organische koolstofgehalte in de bodem inschatten. CARAT is een interactief hulpmiddel waarbij de gebruiker verschillende invoerparameters zelf kan wijzigen (bv. het ontwerp van het agroforestrysysteem, het oorspronkelijke organische koolstofgehalte in de bodem, vruchtwisseling, boomsoorten).

Deze tool werd ontwikkeld als een dynamisch product dat continu verbeterd kan worden met in-situ metingen en uitgebreid naar andere agroforestrysystemen (boomsoort, planverband, boomvorm, …). Deze tool ondersteund wetenschappers, beleidsmakers en landbeheerders in bij de kwantificatie van de boven- en ondergrondse koolstofvoorraden in agroforestrysystemen, en de voorspelling hoe deze voorraden zich in de loop van de tijd ontwikkelen. Daarbij kan CARAT een krachtig instrument zijn in het kader van financiële koolstofwaardering.

# <span id="page-4-0"></span>**Keuze van het agroforestryperceel**

CARAT voorspelt de koolstofvastlegging in de bomen en in de bodem voor een perceel naar keuze. In de tool zijn twee opties beschikbaar om een perceel te selecteren (**Figuur 1**). Enerzijds kan een rechthoekig perceel gedefinieerd worden met lengte L [m] en breedte B [m] naar keuze. Dit perceel wordt vervolgens voorgesteld als een raster van L × B cellen. Anderzijds kan een bestaand perceel geselecteerd worden op de in de tool ingebouwde kaart. Elke cel heeft een oppervlakte van 1 m². Voor elke van deze cellen wordt de bladval en de overeenkomstige koolstofinput naar de bodem berekend. Deze berekening zal herhaald wordt voor iedere tijdstap (1 jaar) en dit gedurende een vaste periode (bv. 30 jaar). CARAT slaat voor elk van deze tijdstappen de bladvalspreiding en overeenkomstige koolstofinputs op het perceel op als een matrix. Wanneer de waarden in alle cellen van deze afzonderlijke matrices gesommeerd worden, bekomt men de totale jaarlijkse bladval en koolstofinput op het perceel.

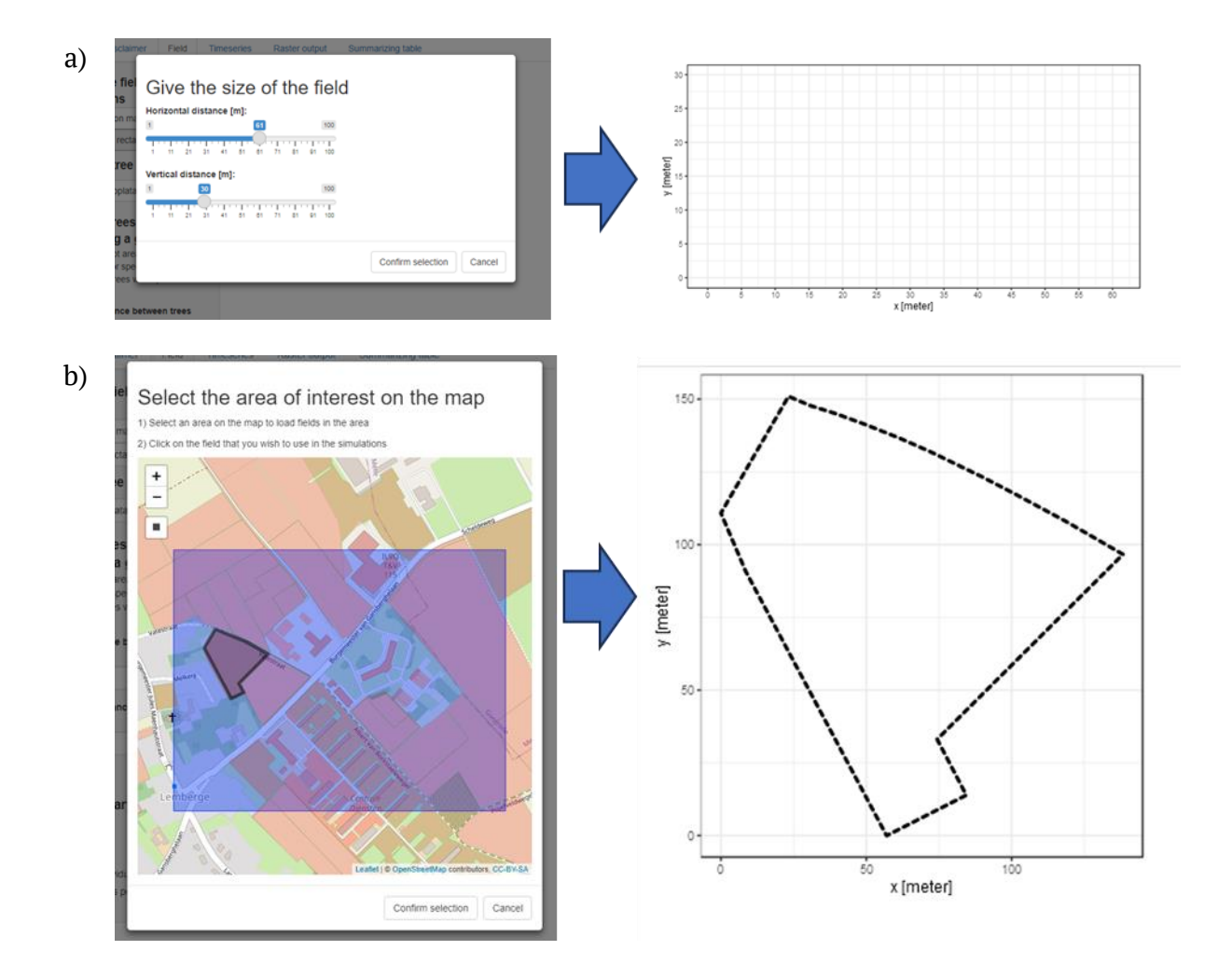

**Figuur 1.** Keuze van het perceel waarvoor de simulatie wordt uitgevoerd. a) Een rechthoekig perceel met lengte en breedte naar keuze wordt gedefinieerd. b) Een bestaand perceel wordt geselecteerd op de kaart.

# <span id="page-5-0"></span>**Boomsoorten**

CARAT werd ontwikkeld voor 19 boomsoorten die typisch voorkomen in een agroforestry context: gewone esdoorn (*Acer pseudoplatanus*), zwarte els (*Alnus glutinosa*), witte paardenkastanje (*Aesculus hippocastanum*), hazelaar (*Corylus avellana*), es (*Fraxinus excelsior*), walnoot (*Juglans regia*), wilde appel (*Malus domestica*), populier (*Populus* × *canadensis*), boskers (*Prunus avium*), wilde peer (*Pyrus communis*), wintereik (*Quercus petraea*), zomereik (*Quercus robur*), valse acacia (*Robina pseudoacacia*), wilg (*Salix* sp.), lijsterbes (*Sorbus aucuparia*), elsbes (*Sorbus torminalis*), winterlinde (*Tilia cordata*), zomerlinde (*Tilia platyphyllos*) en olm (*Ulmus* sp.). Daarnaast kan gebruik gemaakt worden van een "standaard boomsoort", deze werd samengesteld op basis van het gemiddelde van de bovenvermelde boomsoorten.

# <span id="page-5-1"></span>**Evolutie van de DBH**

Zowel de houtige biomassa als de hoeveelheid bladval wordt in de onderliggende modellen uitgedrukt als functie van de *Diameter at Breast Height (DBH)* van de bomen. Deze varieert met hun leeftijd, waardoor ook een tijdscomponent toegevoegd wordt aan de modellen. De relatie tussen DBH en leeftijd is opnieuw boomsoort-specifiek en wordt hier ingeschat op basis van een aantal bronnen: Van Den Berge et al. (2021) voor bomen in houtkantverband in Vlaanderen, [Lukaszkiewicz](https://www.semanticscholar.org/author/J.-Lukaszkiewicz/50235767) & Kosmala (2008) voor stadsbomen in Polen, Monteiro et al. (2017) voor stadsbomen in GB, en tenslotte Carton (2022) en Pardon (2018) voor populieren in Vlaanderen (zie **Figuur 2**, **Tabel 1**).

Uit elke van deze studies werden de ruwe data (DBH in functie van leeftijd) geëxtraheerd. Vervolgens werd aan deze afzonderlijke datasets een logistische relatie gefit (**Vgl. 1**). Deze relatie wordt in de ecologie vaak gehanteerd om de groei van bomen te benaderen.

$$
DBH = \frac{a}{e^{b-ct}} \quad \text{[Vgl. 1]}
$$

Waarbij  $a, b$  en  $c$  specifieke modelparameters zijn en  $t$  de leeftijd van de boom [in jaar]. De modelparameters worden per boomsoort en per studie ingeschat door de *Root Mean Square Error* (RMSE) te minimaliseren. De boomsoorten waarvoor geen relatie beschikbaar was uit de literatuur werden aangevuld door hun groeisnelheid te vergelijken met de andere boomsoorten waarvoor wel een relatie beschikbaar was. Indien voor een bepaalde boomsoort twee of meerdere groeirelaties beschikbaar waren, werd gekozen voor de curve die het beste de groei weerspiegelde in een vrijstaande context (bv. stadsbomen) (zie **Figuur 2** en **Tabel 1**).

Voor elke boom op het perceel en voor iedere tijdstap zal het model de DBH berekenen op basis van de overeenkomstige formules. Deze DBH-waarden worden vervolgens als input gebruikt voor het bladvalmodel. Dit model voorspelt de totale jaarlijkse bladval per 1 m² op het perceel als de som van de bladval van alle individuele bomen op het perceel. Deze berekening wordt herhaald voor een bepaalde tijdsperiode (bv. 30 jaar).

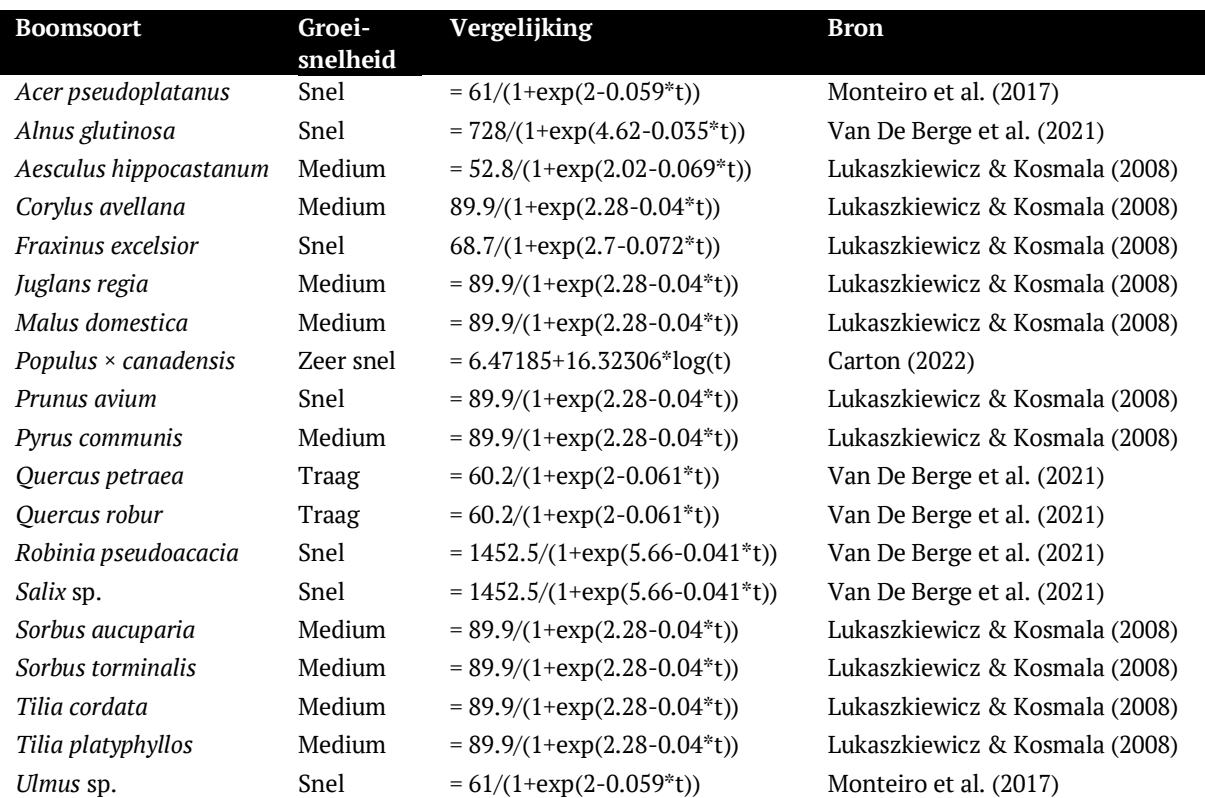

**Tabel 1.** Diameter op borsthoogte (DBH) [cm] in functie van leeftijd (t) [jaar] voor de verschillende agroforestryboomsoorten.

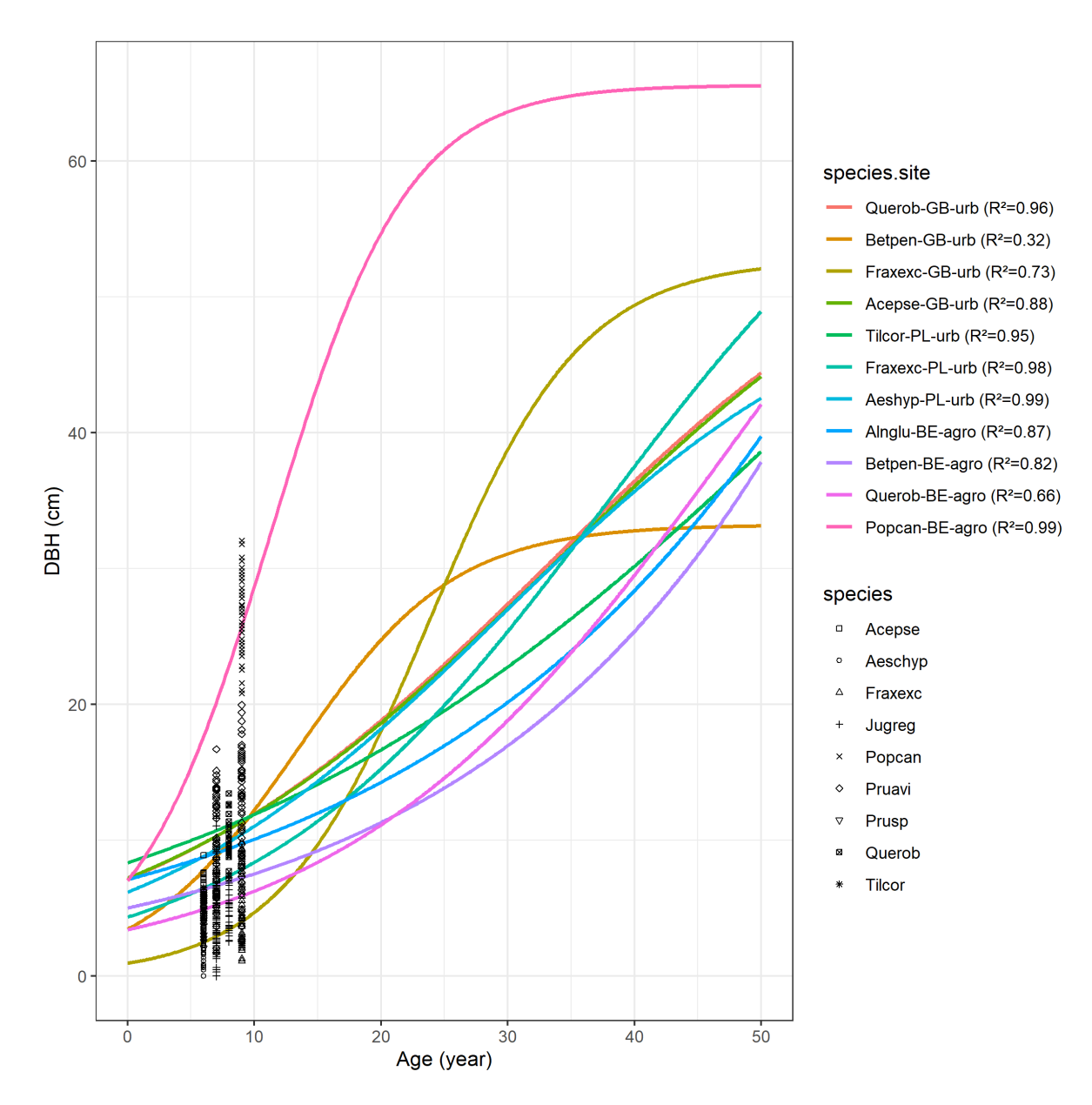

**Figuur 2.** Diameter op borsthoogte (DBH) [cm] in functie van leeftijd (t) [jaar] voor verschillende boomsoorten in een stads- en landbouwcontext. De relaties werden bepaald door een logistische curve [DBH =  $\frac{a}{\Delta h}$  $\frac{u}{e^{b-ct}}$  te fitten aan de ruwe data van vier verschillende studies [Monteiro et al. (2017) – GB-urb, [Lukaszkiewicz](https://www.semanticscholar.org/author/J.-Lukaszkiewicz/50235767) & Kosmala (2008) – PL-urb, Van den berge et al. (2021) – BE-agro en Pardon (2018) – BE-agro]. Voor elke curve wordt ook de *goodnessof-fit* (R²) gerapporteerd. Daarnaast worden ook voor een aantal typische agroforestry-boomsoorten de ruwe meetpunten (DBH in functie van leeftijd) weergegeven op de grafiek. We zien dat deze meetwaarden een relatief grote spreiding vertonen maar in een zeker maten overlappen met de voorspelde groeicurves (bv. voor populier).

# <span id="page-8-0"></span>**Koolstofopslag in de houtige biomassa**

Om de bovengrondse houtige biomassa van de verschillende bomen op het perceel te kwantificeren werd opnieuw gebruikt gemaakt van allometrische relaties op basis van de DBH. Deze relaties werden per boomsoort afgeleid uit de literatuur: Shafer et al. (2019) met biomassa vergelijkingen voor bomen in voedselbossen, McPherson et al. (2016) met volume vergelijkingen voor stadsbomen in de USA en Hjelm & Johansson (2012) met volume vergelijkingen voor populieren in de Zweden. Boomsoorten waarvoor geen allometrische relatie beschikbaar was, werden aangevuld op basis van de boomsoorten met een gelijkaardige groeisnelheid (zie **Tabel 2**). Indien enkel een allometrische relatie voor het bovengrondse volume beschikbaar was, werd ook de houtdensiteit opgezocht in de *Global Wood Density Database* (Zanne et al. 2009). Door de houtdensiteit te vermenigvuldigen met het volume kan dan ook de totale bovengrondse biomassa bepaald worden. Het koolstofgehalte wordt uiteindelijk bepaald door de totale bovengrondse biomassa te vermenigvuldigen met een factor van 47 % (typische waarde gebruikt voor bomen in gematigde bossen; IPCC 2006).

**Tabel 2.** Allometrische relaties voor bovengrondse biomassa op basis van diameter op borsthoogte (DBH) voor de 19 boomsoorten in CARAT. De vergelijkingen werden voor overeenkomstige boomsoorten in een stadsbos- of voedselboscontext afgeleid uit de literatuur.

| <b>Boomsoort</b>            | Vergelijking                              | <b>Bron</b>              |
|-----------------------------|-------------------------------------------|--------------------------|
| Acer pseudoplatanus         | $=$ 520*(0.0019421*DBH^1.785)             | McPherson et al. (2016)  |
| Alnus glutinosa             | $= 0.00079*DBH^2.28546$                   | Shafer et al. (2019)     |
| Aesculus hippocastanum      | $=$ 580*(0.0002431*DBH^2.415)             | McPherson et al. (2016)  |
| Corylus avellana            | $= \exp(-2.2118 + 2.4133 * ln(DBH))$      | Shafer et al. (2019)     |
| Fraxinus excelsior          | $=$ 530*(0.0005885*DBH^2.206)             | McPherson et al. (2016)  |
| Juglans regia               | $= \exp(-2.2118 + 2.4133 * ln(DBH))$      | Shafer et al. (2019)     |
| Malus domestica             | $= \exp(-2.2118 + 2.4133 * ln(DBH))$      | Shafer et al. (2019)     |
| Populus $\times$ canadensis | $=$ 374*(exp(-2.14+2.26*ln(DBH)))         | Hjelm & Johansson (2012) |
| Prunus avium                | $= \exp(-2.2118 + 2.4133 * ln(DBH))$      | Shafer et al. (2019)     |
| Pyrus communis              | $= \exp(-2.2118 + 2.4133 * ln(DBH)))$     | Shafer et al. (2019)     |
| Quercus petraea             | $=$ 580*(0.0002431*DBH^2.415)             | McPherson et al. (2016)  |
| Quercus robur               | $=$ 580*(0.0002431*DBH^2.415)             | McPherson et al. (2016)  |
| Robinia pseudoacacia        | $= 4.13741*DBH^{2}.17752$                 | McPherson et al. (2016)  |
| Salix sp.                   | $= 0.454*10(0.8856+2.0552*log(2.54*DBH))$ | Shafer et al. (2019)     |
| Sorbus aucuparia            | $= \exp(-2.2118 + 2.4133 * ln(DBH))$      | Shafer et al. (2019)     |
| Sorbus torminalis           | $= \exp(-2.2118 + 2.4133 * ln(DBH))$      | Shafer et al. (2019)     |
| Tilia cordata               | $= \exp(-2.6788 + 2.4542)$ *ln(DBH))      | Shafer et al. (2019)     |
| Tilia platyphyllos          | $= exp(-2.6788 + 2.4542 * ln(DBH))$       | Shafer et al. (2019)     |
| Ulmus sp.                   | $=460*(0.0018*BBH^1.869)$                 | McPherson et al. (2016)  |

# <span id="page-9-0"></span>**Bladvalmodel**

De ruimtelijke spreiding van de bladval rondom de verschillende bomen op het perceel wordt gekwantificeerd aan de hand van het model van Ferrari en Sugita (1996) (**Vgl. 2**). Dit model werd hier geïmplementeerd in het softwareprogramma R (R Core Team 2023). De hoeveelheid bladval [g droge stof m<sup>-2</sup> jaar<sup>-1</sup>] bepaald door boomsoort j op een gegeven punt i op het perceel wordt hierbij als volgt berekend:

$$
LF_{ij} = \frac{\alpha_j \gamma_j^2}{2\pi} \sum_k DBH_{jk}^{\beta_j} \exp(-\gamma_j d_{ijk})
$$
 [Vgl. 2]

Waarbij  $\alpha_j$ ,  $\beta_j$  en  $\gamma_j$ de specifieke parameters zijn voor boomsoort j, DBH $_{jk}$  de diameter op borsthoogte (1.3 m) van het k-de individu van boomsoort j, en  $d_{ijk}$  de afstand van het punt i tot het k-de individu van boomsoort j [in m].

Volgens dit model neemt de bladval exponentieel af in functie van de afstand tot een boom. Op elke gegeven afstand wordt de hoeveelheid bladval berekend op basis van een allometrische relatie met de DBH [cm]. Het model bevat drie boomsoort-specifieke parameters (α, β en γ). Voor elk van de boomsoorten in dit model werden deze parameters bepaald op basis van Ishihara en Hiura (2011). Deze studie rapporteert de geschatte parameters van 17 boomsoorten in gematigd loofwoud in Japan. Door de bladvorm en grootte van de agroforestry-boomsoorten te vergelijken met de boomsoorten uit de Japanse database werden overeenkomstige parameters aangevuld (zie **Tabel 3**).

**Tabel 3.** Boomsoort-specifieke parameterwaarden (α, β en γ) voor het bladvalmodel van Ferrari & Sugita (1996). Voor elk van de agroforestry-boomsoorten opgenomen in CARAT werd de bladgrootte en -vorm vergeleken met een van de boomsoorten uit de Japanse studie van Ishihare & Hiura (2011). Op basis van de overeenkomsten met deze Japanse boomsoorten werden de parameterwaarden voor de agroforesty-bomen verder aangevuld.

| <b>Agroforestry boomsoort</b> | Boomsoort uit Ishihara & Hiura (2011) | $\alpha$ | β    | γ    |
|-------------------------------|---------------------------------------|----------|------|------|
| Acer pseudoplatanus           | Acer mono                             | 41.4     | 1.5  | 0.21 |
| Alnus glutinosa               | Sorbus alnifolia                      | 0.9      | 3    | 0.16 |
| Aesculus hippocastanum        | Magnolia obvata                       | 28.1     | 1.5  | 0.3  |
| Corylus avellana              | Ostrya japonica                       | 77.9     | 1.5  | 0.17 |
| Fraxinus excelsior            | Fraxinus lanuginosa                   | 14.2     | 2.03 | 0.16 |
| Juglans regia                 | Fraxinus lanuginosa                   | 14.2     | 2.03 | 0.16 |
| Malus domestica               | Carpinus cordata                      | 36.8     | 1.5  | 0.3  |
| Populus $\times$ canadensis   | Tilia maximowicziana                  | 18.8     | 1.5  | 0.3  |
| Prunus avium                  | Prunus ssiori                         | 19.8     | 1.5  | 0.3  |
| Pyrus communis                | Carpinus cordata                      | 36.8     | 1.5  | 0.3  |
| Quercus petraea               | Quercus robur*                        | 0.55     | 2.1  | 0.13 |
| Quercus robur                 | Quercus robur*                        | 0.55     | 2.1  | 0.13 |
| Robinia pseudoacacia          | Fraxinus lanuginosa                   | 14.2     | 2.03 | 0.16 |
| Salix sp.                     | Carpinus cordata                      | 36.8     | 1.5  | 0.3  |
| Sorbus aucuparia              | Fraxinus lanuginosa                   | 14.2     | 2.03 | 0.16 |
| Sorbus torminalis             | Morus australis                       | 11.9     | 1.5  | 0.3  |
| Tilia cordata                 | Tilia janopica                        | 0.9      | 2.44 | 0.19 |
| Tilia platyphyllos            | Tilia americana                       | 3.2      | 2.35 | 0.21 |
| Ulmus sp.                     | Ulmus davidiana                       | 0.3      | 2.87 | 0.3  |

\* Voor zomereik (*Q. robur*) waren reeds meer accurate parameterwaarden beschikbaar in Jonard et al. (2006).

# <span id="page-10-0"></span>**Koolstof in het bladmateriaal en opdeling in verschillende fracties**

Om de totale organische koolstof in de bladbiomassa te bepalen wordt gebruikt gemaakt van een conversiefactor van 47% (IPCC 2006). Eens op de grond gevallen, zal de koolstof uit de bladeren na verloop van tijd naar de bodem worden omgezet. Hierbij wordt het organische koolstofgehalte in de bladeren opgedeeld in verschillende fracties: labiel  $(f_{DPM})$ , recalcitrant  $(f_{RPM})$  en gehumificeerd  $(f_{HUM})$  organisch materiaal.

Om deze fracties te bepalen wordt gebruikt gemaakt van de methode van Peltre et al. (2012). Eerst wordt de  $I_{ROC}$  indicatorwaarde berekend die de hoeveelheid organisch materiaal weerspiegelt dat voor meerdere decennia in de bodem vastgehouden kan worden (**Vgl. 3**).

$$
I_{ROC} = 44.5 + 0.5 \, SOL - 0.2 \, CEL + 0.7 \, LIC - 2.3 \, C_{3d} \, [\text{Vgl. 3}]
$$

Waarbij SOL, CEL en LIC respectievelijk de oplosbare, cellulose en lignine fracties [%] in het bladmateriaal voorstellen (Van Soest 1991).  $C_{3d}$  is de fractie organisch materiaal die gemineraliseerd is na drie dagen incubatie in het laboratorium. Deze variabele is sterk gerelateerd aan de lignine fractie in het bladmateriaal. Bijgevolg werd op basis van de meetgegevens in Peltre et al. (2012) een lineaire regressie opgesteld tussen de  $C_{3d}$  en LIC waarden (**Vgl. 4**). Deze vergelijking kan vervolgens gebruikt worden om ook voor ander bladmateriaal de  $C_{3d}$  fracties te berekenen, indien de Van Soest fracties bekend zijn.

$$
C_{3d} = -0.2716 \, \text{LIC} + 10.769 \, \text{[Vgl. 4]}
$$

Tot slot worden de regressies uit Peltre et al. 2012 gebruikt om de fracties labiel ( $f_{DPM}$ ) en recalcitrant ( $f_{RPM}$ ) organisch materiaal in de bladeren te berekenen (Vgl. 5 en 6).

$$
f_{DPM} = -1.254 I_{ROC} + 115.922 \text{ [Vgl. 5]}
$$

$$
f_{RPM} = 0.979 I_{ROC} - 8.928 \text{ [Vgl. 6]}
$$

Bovenstaande methode werd toegepast om voor een aantal boomsoorten uit de Schrijver et al. (2012) (*Alnus glutinosa*, *Fagus sylvatica*, *Tilia cordata*, *Quercus rubra*, *Prunus avium*, *Populus* × *euramericana* en *Fraxinus americana*) de DPM:RMP-verhouding te bepalen (**Vgl. 7** en **Tabel 4**).

$$
DPM: RPM = \frac{f_{DPM}}{f_{RPM}} \quad [\textbf{Vgl. 7}]
$$

**Tabel 4.** Berekening van de DPM:RPM-verhoudingen van de boomsoorten in de Schrijver et al. (2012) op basis van de Van Soest fracties [oplosbaar (LIC), cellulose (LIC) en lignigne (LIC), uitgedrukt in %]. De methode van Peltre et al. (2012) werd toegepast om de fracties labiel ( $f_{DPM}$ ) en recalcitrant ( $f_{RPM}$ ) organisch materiaal in de bladeren van de boomsoorten te bepalen.

| <b>Boomsoort</b>       | SOL   | CEL   | LIC   | $\mathcal{C}_{3d}$ | $I_{ROC}$ | $f_{DPM}$ | $f_{RPM}$ | <b>DPM:RMP</b> |
|------------------------|-------|-------|-------|--------------------|-----------|-----------|-----------|----------------|
| Alnus glutinosa        | 44.33 | 15.37 | 21.23 | 5.00               | 66.95     | 31.97     | 56.61     | 0.57           |
| Fagus sylvatica        | 43.46 | 20.60 | 20.94 | 5.08               | 65.08     | 34.31     | 54.79     | 0.63           |
| Tilia cordata          | 43.58 | 21.09 | 20.53 | 5.19               | 64.50     | 35.04     | 54.22     | 0.65           |
| Ouercus rubra          | 41.83 | 17.17 | 20.40 | 5.23               | 64.24     | 35.37     | 53.96     | 0.66           |
| Prunus avium           | 51.34 | 14.60 | 13.73 | 7.04               | 60.67     | 39.84     | 50.47     | 0.79           |
| Populus x euramericana | 48.70 | 17.23 | 15.04 | 6.68               | 60.55     | 39.99     | 50.35     | 0.79           |
| Fraxinus americana     | 51.88 | 17.20 | 13.62 | 7.07               | 60.27     | 40.34     | 50.08     | 0.81           |

Op basis van de waarden uit **Tabel 4** werd de indeling gemaakt tussen "snelle afbrekers" (DPM:RPM = 0.6) en "trage afbrekers" (DPM:RPM = 0.8). Uiteindelijk werden op basis van de afbraaksnelheid van hun bladmateriaal (uit de literatuur en expertkennis) de DPM:RPMverhoudingen voor de boomsoorten in CARAT aangevuld (zie **Tabel 5**). Deze waarden worden vervolgens als input aan het RothC-model (Coleman en Jenkinson 1996) meegeven zodat de transfer van organische koolstof uit het bladmateriaal naar de bodem doorheen de tijd kan gemodelleerd worden (zie verder).

**Tabel 5**. DPM:RMP-verhouding van de boomsoorten in CARAT.

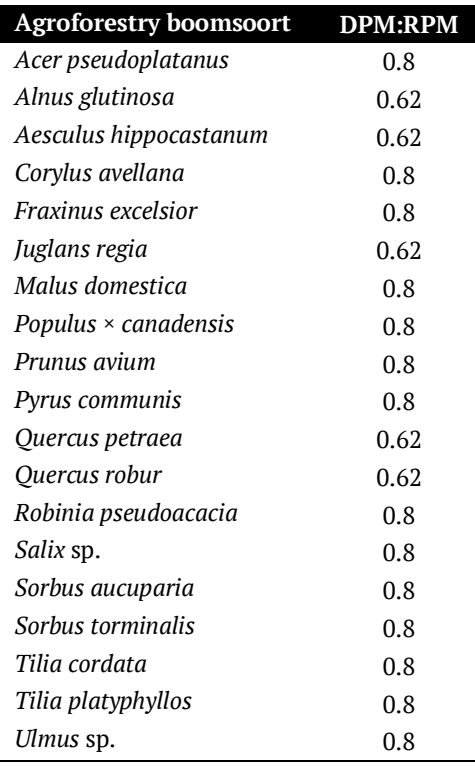

# <span id="page-11-0"></span>**Bodemkoolstofmodel**

Het bladvalmodel werd gekoppeld aan het RothC model (Coleman en Jenkinson 1996) om het effect van bladval op het organische koolstofgehalte in de bodem te berekenen. De totale organische koolstof in de bladbiomassa van de verschillende bomen wordt eerst omgezet naar de hoeveelheid DPM en RPM in de bladbiomassa aangezien dit de input is voor RothC. Voor een typisch Vlaamse gewasrotatie is het mogelijk om de koolstofopslag in de bodem van conventionele landbouw te vergelijken met dezelfde rotatie in agroforestryverband.

RothC is een model dat de omzetting van organische koolstof in niet-verzadigde bouwlagen berekent en de effecten van bodemtype, temperatuur, vochtgehalte en gewasbedekking in rekening brengt. De organische koolstof in de bodem wordt onderverdeeld in vijf compartimenten (zie **Figuur 3**). De vier actieve compartimenten zijn *Resistant Plant Material* (RPM), *Decomposable Plant Material* (DPM), *Microbial Biomass* (MB) en *Humified Organic Matter* (HUM). Ieder compartiment wordt via een eerste orde-kinetiek omgezet met een bepaalde snelheid. *Inert Organic Matter* (IOM) is resistent en wordt niet omgezet.

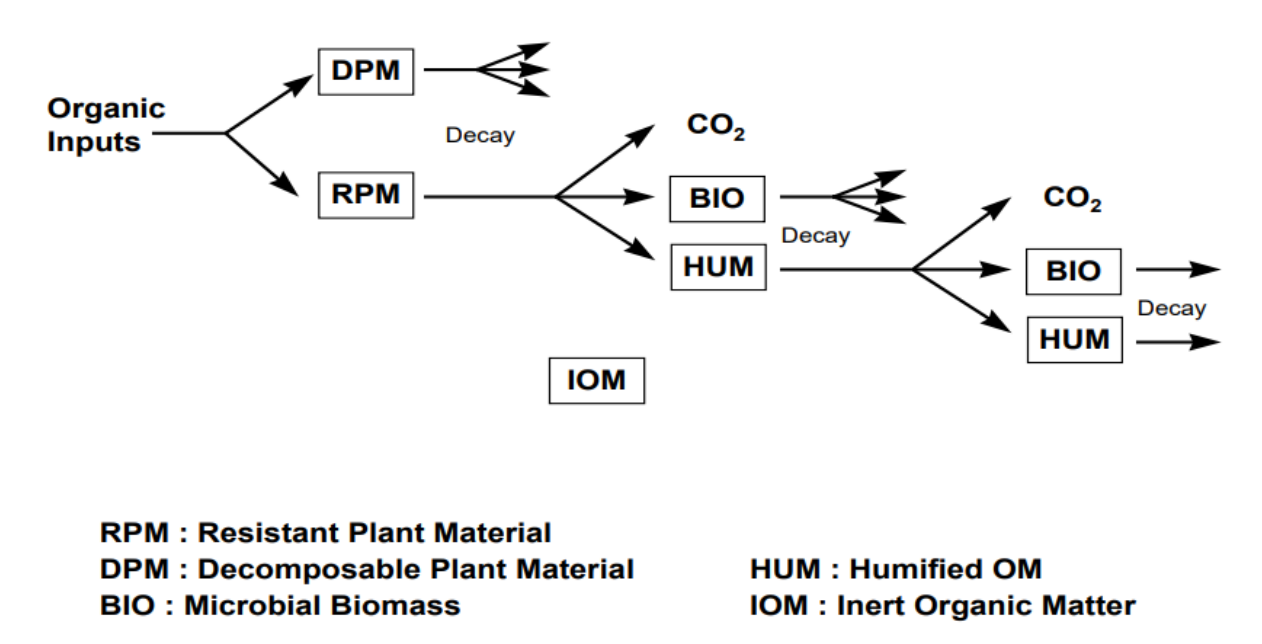

**Figuur 3.** Structuur van het RothC model. De organische koolstof wordt onderverdeeld in vijf compartimenten: Resistant Plant Material (RPM), Decomposable Plant Material (DPM), Microbial Biomass (MB), Humified Organic Matter (HUM) en Inert Organic Matter (IOM). Deze fracties worden ieder, buiten IOM, omgezet volgende een eerst orde kinetiek (Coleman en Jenkinson,1996).

Koolstof van organisch materiaal (bv. gewasresten, bladeren en organische mest) wordt onderverdeeld in DPM en RPM via de specifieke DPM/RPM-verhouding. DPM en RPM worden beiden omgezet tot CO2, BIO en HUM. De klei-inhoud van de bodem bepaalt het aandeel dat wordt omgezet tot CO2 en het aandeel BIO + HUM. De BIO + HUM fractie wordt gesplitst volgens 46% BIO en 54% HUM.

Indien een actief compartiment een hoeveelheid Y t C ha-1 bevat daalt deze hoeveelheid op het einde van de maand volgens **Vgl. 8**.

$$
Y e^{-abckt}
$$
 t C/ha [Vgl. 8]

Waarbij a de invloedsfactor voor temperatuur, b de invloedsfactor voor vochtgehalte, c de invloedsfactor voor gewasbedekking, k de afbraaksnelheidsconstante voor het compartiment is en t gelijk is aan 1/12 (k is gebaseerd op een jaarlijkse afbreeksnelheid). Deze factoren worden berekent op basis van een aantal inputparameters als temperatuur, kleigehalte, neerslaf, enz. De berekening staat beschreven in de gebruikersgids van RothC: RothC- A model for the turnover of carbon in soil (Coleman en Jenkinson, 1996). De k-waarden voor de verschillende compartimenten werden overgenomen uit RothC (**Tabel 6**).

**Tabel 6.** Afbraaksnelheidsconstante voor de verschillende actieve compartimenten van RothC: Resistant Plant Material (RPM), Decomposable Plant Material (DPM), Microbial Biomass (MB) en Humified Organic Matter (HUM). (Coleman en Jenkinson,1996)

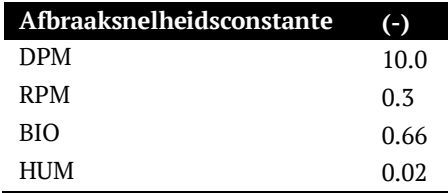

# <span id="page-13-0"></span>**Gewasrotatie: effect van gewasresten en bemesting**

In landbouwpercelen wordt organische koolstof toegediend door enerzijds gewasresten en anderzijds door het toedienen van organische meststoffen. In het model werd enkel naar organische meststoffen gekeken omdat minerale meststoffen geen organische koolstof aanbrengen en dus geen invloed hebben op de koolstofopbouw in de bodem. De gewasrotaties die momenteel in het model zitten zijn meerjarig grasland en akkerbouw korrelmaïssuikerbiet-aardappel-wintertarwe-mostaard. Voor iedere rotatie werd voor de meest gangbare bemestingspraktijken en gewasrotatie in Vlaanderen gekozen. Waarden voor koolstofaanvoer en DPM/RPM-verhouding van gewasresten werden uit de webapplicatie CLSIM (Bodemkundige Dienst van België gehaald. Op termijn zullen er meer gewasrotaties mogelijk zijn en uiteindelijk zal de gebruiker zelf zijn rotaties en bemestingspraktijken kunnen ingeven.

Voor meerjarig grasland werd er uitgegaan van een jaarlijkse toediening in april van 25 ton runderdrijfmest per hectare. Runderdrijfmest heeft een DPM/RPM-verhouding van 1.15. Gras brengt dagelijks koolstof in de bodem. Uit een vorig project van de BDB genaamd NEMO werd op basis van de berekende grasgroei een jaarlijkse gewasresthoeveelheid van 2187 kg DS/ha berekend. Maandelijks geeft dit een inbreng van 182 kg DS/ha en vermenigvuldigd met een conversiefactor van 48% een koolstofinbreng van 87 kg C/ha/maand. Gras heeft een DPM/RPM-verhouding van 1.37, op basis hiervan is er een maandelijkse input van DPM en RPM gelijk aan respectievelijk 51 en 37 kg C/ha/maand.

In de rotaties akkerbouw wisselen de teelten consumptieaardappelen, wintertarwe, suikerbieten en korrelmaïs elkaar af. Voor 1995 werd er geen mostaard als groenbedekker ingezaaid tussen de teelten. Daarna werd er indien mogelijk wel mostaard toegevoegd aan de rotatie. Na een late teelt, zoals korrelmaïs is het niet mogelijk om mostaard in te zaaien en werd de rotatie braak gelaten. Aan het begin van elke hoofdteelt werd er een bemesting van 25 ton vleesvarkensdrijfmest per hectare (DPM/RPM-verhouding van 1.15) toegediend indien dit binnen de uitrijperiode van meststoffen viel. Voor consumptieaardappelen, wintertarwe, suikerbieten, korrelmaïs en mostaard werd een DPM/RPM-verhouding van respectievelijk 1.52, 1.35, 1.54, 1.35 en 1.37 gebruikt.

# <span id="page-14-0"></span>**Validatie** *Alley cropping Zottegem*

Een gedeelte van deze rekentool (nl. het bladvalmodel van Ferrari en Sugita 1996) werd reeds gevalideerd op basis van bladvalmetingen op een agroforestryperceel te Zottegem. Op dit perceel van 248 m × 64 m werden 14 jaar geleden vijf bomenrijen van afwisselend populier (*Populus alba*) en zoete kers (*Prunus avium*) aangeplant. De bomenrijen staan op 16 m van elkaar en de onderlinge plantafstand tussen de bomen in de rij bedraagt 2 m. De rijen zijn oost-west georiënteerd. De meest zuidelijke bomenrij is een dubbele rij. Het perceel heeft een helling die loodrecht op de bomenrijen staat. Tussen de bomenrijen op het perceel werden bladvalmetingen gedaan langsheen acht verschillende transecten, waarvan er vier op het hogere (zuidelijke) deel van het perceel gelegen zijn en vier op het lage (noordelijke) deel (zie **Figuur 4**).

De hoeveelheid bladmateriaal werd op vaste afstanden (1 m, 4 m, 8 m, 12 m en 15 m) van de bomenrijen langsheen de transecten verzameld in bakken van 40 cm × 40 cm. De bakken werden leeggemaakt op 29 september, 6 oktober, 13 oktober, 20 oktober, 30 oktober, 5 november en 18 november 2014. De populierenbladeren en de kersenbladeren werden apart verzameld. Nadien werden de bladeren voor minstens 48 uren in een oven bij 70 °C gedroogd. Vervolgens werd het drooggewicht van de bladeren bepaald en voor de verschillende tijdstippen opgeteld om de totale jaarlijkse bladval te bepalen.

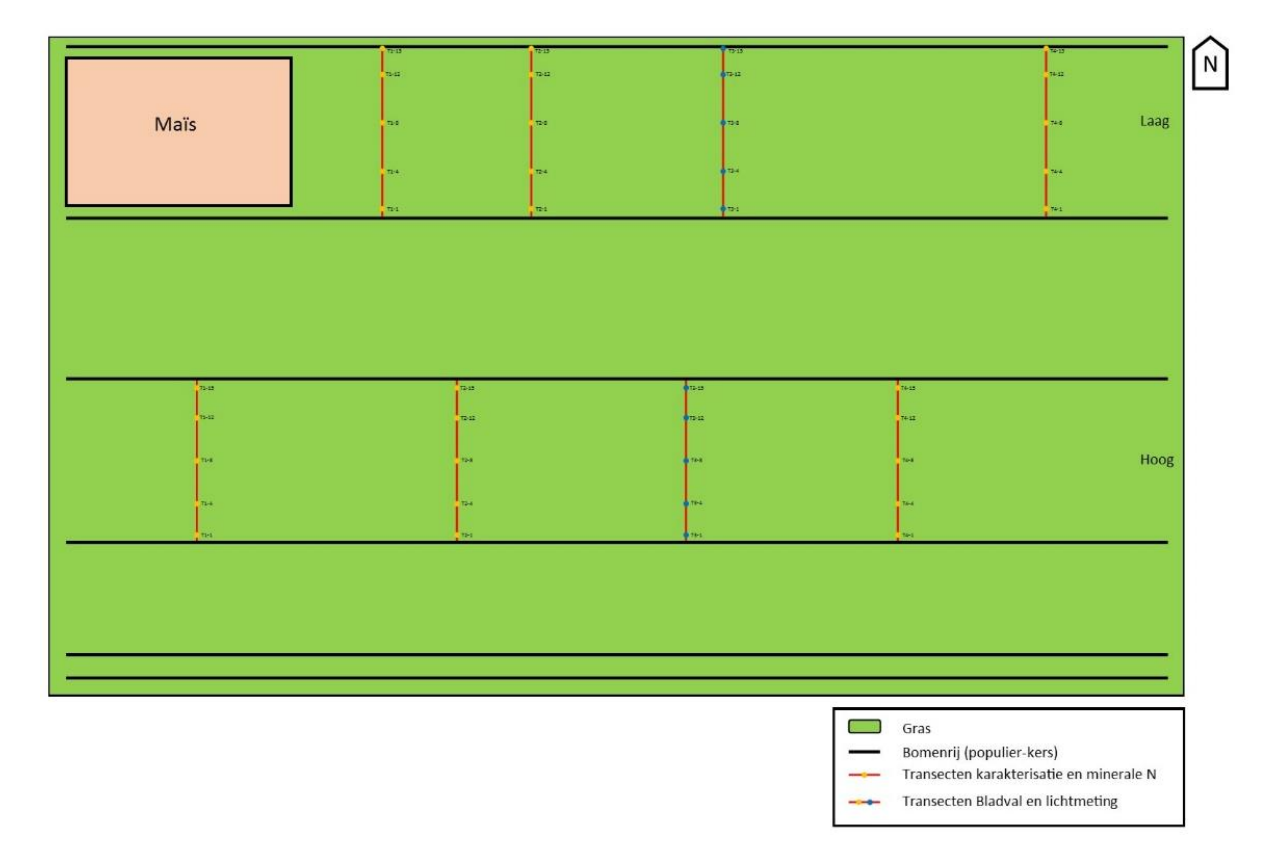

**Figuur 4.** Schematische weergave van het agroforestryperceel te Zottegem met positie van de acht transecten waarlangs de bladvalmetingen uitgevoerd werden.

Vervolgens werd het bladvalmodel van Ferrari en Sugita (1996) gebruikt om voor ditzelfde perceel de bladval te voorspellen. Het perceel werd opgedeeld in een raster van 248 × 64 cellen van 1 m². Voor elke cel werd de jaarlijkse bladval over een periode van 30 jaar gemodelleerd. In dit geval werden de bladvalwaarden na 14 jaar geëxtraheerd voor de overeenkomstige locaties van de bladvalmetingen. De gemodelleerde waarden werden tenslotte vergeleken met de gemeten waarden aan de hand van een Bootstrap Cross-Validatie methode (zie **Figuur 5** en **Tabel 7**). Deze validatie werd uitgevoerd in het softwarepakket R met behulp van het *caret* pakket (Kuhn 2021). Het resultaat van deze validatie was een RMSE en Pearson R² van respectievelijk 46.6 en 0.20. Over het algemeen zien we dat het bladvalmodel de gemeten waarden in het veld (sterk) overschat. Echter, hierbij moet de kanttekening gemaakt worden dat er voor de implementatie van het perceel (dimensies geschat op basis van GIS) en de locatie van de transecten (schatting op basis van schets) een aantal aannames gedaan werden. Een meer nauwkeurige benadering van het perceel en de positie van de transecten, zou tot een betere overeenkomst tussen de metingen en modelinschattingen kunnen leiden. Hiervoor zal echter verder onderzoek moeten uitgevoerd worden.

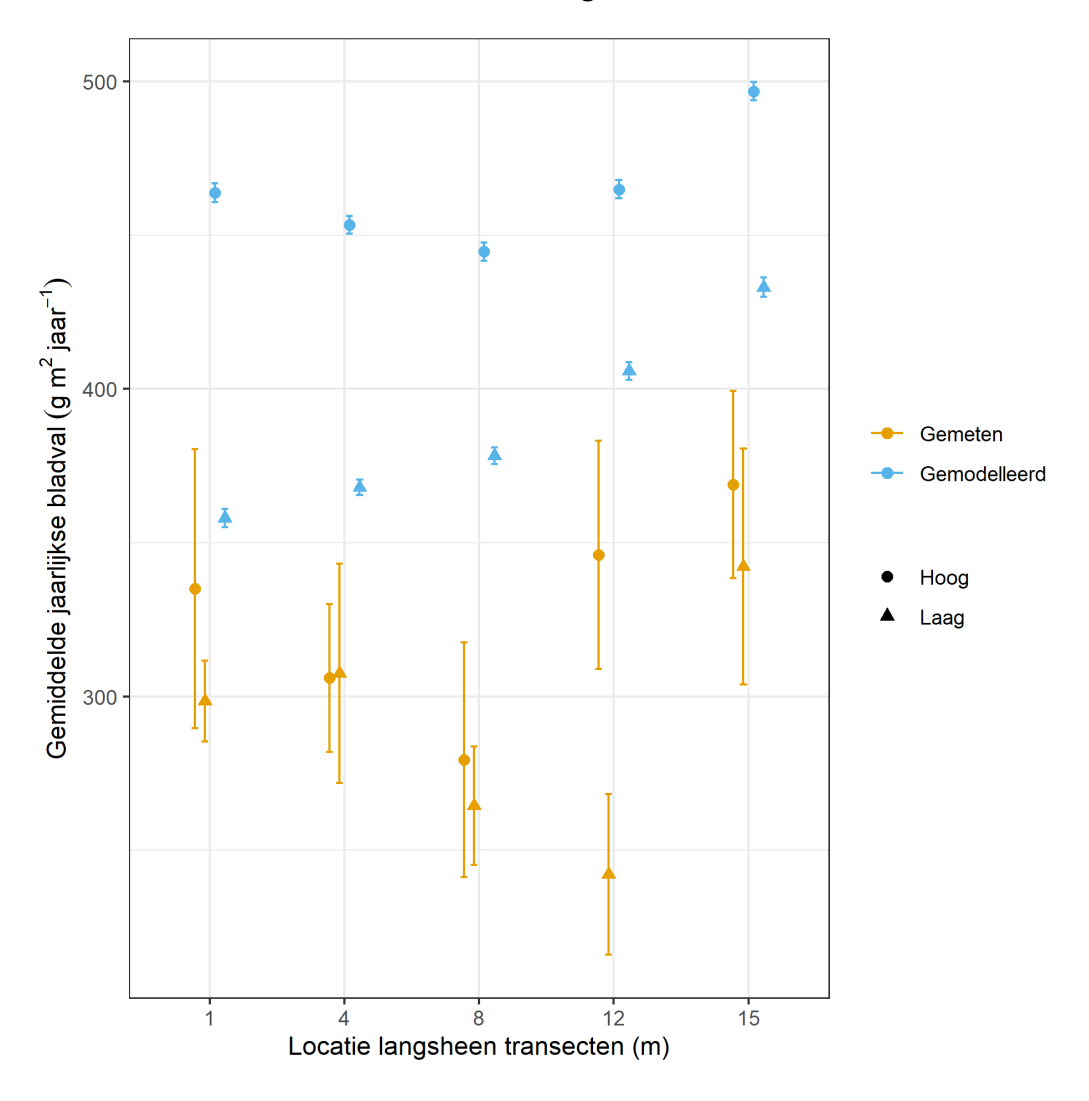

**Figuur 5.** Gemeten en gemodelleerde waarden voor de gemiddelde jaarlijkse bladval op vaste locaties langsheen de vier transecten op het hoge en de vier transecten op het lage gedeelte van het agroforestryperceel te Zottegem. De foutenvlaggen geven de standaard fout op het gemiddelde weer voor de vier transecten in het hoge en in het lage gedeelte van het perceel weer.

| <b>Transect</b>     | <b>Ligging</b> | Locatie              | Gemeten jaarlijkse bladval (g           | Gemodelleerde jaarlijkse                 |
|---------------------|----------------|----------------------|-----------------------------------------|------------------------------------------|
| T1                  | Hoog           | 1 <sub>m</sub>       | $m^{-2}$ jaar <sup>-1</sup> )<br>326.25 | bladval $(g m^{-2} jaar^{-1})$<br>454.66 |
|                     |                |                      |                                         | 444.75                                   |
| T1<br>T1            | Hoog<br>Hoog   | 4 <sub>m</sub><br>8m | 271.13<br>204.50                        | 435.93                                   |
| T1                  |                |                      | 334.69                                  | 456.07                                   |
| T1                  | Hoog           | $12 \text{ m}$       | 362.00                                  | 487.88                                   |
| T <sub>2</sub>      | Hoog           | $15\ {\rm m}$        |                                         |                                          |
|                     | Hoog           | $1\ \mathrm{m}$      | 401.31                                  | 466.03                                   |
| $\operatorname{T2}$ | Hoog           | 4 <sub>m</sub>       | 304.50                                  | 456.31                                   |
| $\operatorname{T2}$ | Hoog           | 8m                   | 343.19                                  | 447.71                                   |
| $\operatorname{T2}$ | Hoog           | $12 \text{ m}$       | 420.44                                  | 468.03                                   |
| $\operatorname{T2}$ | Hoog           | $15\ {\rm m}$        | 451.38                                  | 499.92                                   |
| T <sub>3</sub>      | Hoog           | $1\ \mathrm{m}$      | 402.56                                  | 468.99                                   |
| T <sub>3</sub>      | Hoog           | 4 <sub>m</sub>       | 374.56                                  | 456.35                                   |
| $\operatorname{T3}$ | Hoog           | 8m                   | 347.38                                  | 447.74                                   |
| $\operatorname{T3}$ | Hoog           | 12 <sub>m</sub>      | 381.19                                  | 468.05                                   |
| $\operatorname{T3}$ | Hoog           | $15\ {\rm m}$        | 357.44                                  | 500.03                                   |
| <b>T4</b>           | Hoog           | $1\ \mathrm{m}$      | 210.06                                  | 465.60                                   |
| T4                  | Hoog           | 4 <sub>m</sub>       | 273.88                                  | 455.87                                   |
| <b>T4</b>           | Hoog           | $8\ {\rm m}$         | 222.63                                  | 447.27                                   |
| T <sub>4</sub>      | Hoog           | 12 <sub>m</sub>      | 247.75                                  | 467.58                                   |
| T <sub>4</sub>      | Hoog           | $15\ {\rm m}$        | 304.75                                  | 499.48                                   |
| T1                  | Laag           | 1 <sub>m</sub>       | 336.75                                  | 360.96                                   |
| T1                  | Laag           | 4 <sub>m</sub>       | 293.50                                  | 370.40                                   |
| T1                  | Laag           | $8\ {\rm m}$         | 279.06                                  | 380.91                                   |
| T1                  | Laag           | $12 \text{ m}$       | 252.00                                  | 408.63                                   |
| T1                  | Laag           | $15\ {\rm m}$        | 327.69                                  | 436.09                                   |
| T <sub>2</sub>      | Laag           | 1 <sub>m</sub>       | 289.75                                  | 361.06                                   |
| $\operatorname{T2}$ | Laag           | 4 <sub>m</sub>       | 241.56                                  | 370.51                                   |
| $\operatorname{T2}$ | Laag           | 8m                   | 212.19                                  | 381.03                                   |
| T <sub>2</sub>      | Laag           | 12 <sub>m</sub>      | 165.75                                  | 408.76                                   |
| T <sub>2</sub>      | Laag           | 15 m                 | 248.31                                  | 436.22                                   |
| T <sub>3</sub>      | Laag           | 1 <sub>m</sub>       | 277.50                                  | 361.06                                   |
| T <sub>3</sub>      | Laag           | 4 <sub>m</sub>       | 409.00                                  | 370.50                                   |
| T <sub>3</sub>      | Laag           | 8m                   | 263.44                                  | 381.03                                   |
| $\operatorname{T3}$ | Laag           | 12 <sub>m</sub>      | 270.63                                  | 408.75                                   |
| $\operatorname{T3}$ | Laag           | 15 <sub>m</sub>      | 359.75                                  | 436.22                                   |
| T <sub>4</sub>      | Laag           | 1 <sub>m</sub>       | 289.81                                  | 348.95                                   |
| T <sub>4</sub>      | Laag           | 4 m                  | 285.94                                  | 360.57                                   |
| T <sub>4</sub>      | Laag           | 8m                   | 303.19                                  | 370.21                                   |
| $\operatorname{T4}$ | Laag           | 12 <sub>m</sub>      | 280.19                                  | 397.17                                   |
| T4                  | Laag           | 15 <sub>m</sub>      | 433.44                                  | 423.62                                   |

**Tabel 7.** Gemeten en gemodelleerde bladval op de vijf locaties langsheen de acht transecten tussen de bomenrijen op het perceel te Zottegem.

### *Bomenrijen met Populus x canadensis in Vlaanderen*

Een tweede set validatiemetingen werd uitgevoerd door Carton (2022) waarbij het bodemkoolstofgehalte nabij populieren werd vergeleken met de voorspelde waarden o.b.v. CARAT (**Figuur 6**). Op een perceel akkerland en een perceel grasland die begrensd werden door een bomenrij van populier werden telkens 4 mengstalen genomen van de 0-30 cm bodemlaag op variërende afstand van de bomenrij. Het plantplan van deze percelen werd gesimuleerd in CARAT en voor de betreffende boomleeftijd werden deze meetwaarden vergeleken met de waarden bekomen via CARAT. Gemiddeld genomen bleek CARAT het bodemkoolstofgehalte (beperkt) te overschatten, voor bepaalde percelen bleken deze afwijkingen vrij groot. Een overschatting van de bladvalhoeveelheid, zoals hierboven vermeld, kan aan de basis liggen van deze hogere gesimuleerde waarden.

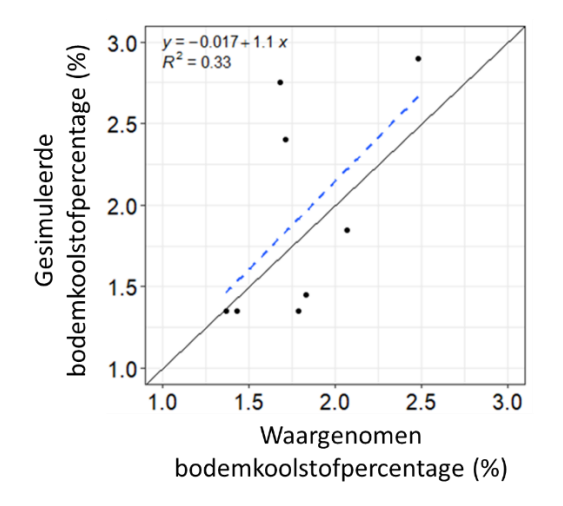

**Figuur 6.** Vergelijking tussen gemeten en gemodelleerde bodemkoolstofpercentages. Er werd geen significant verschil vastgesteld tussen de gemeten waarden (M=1.795, SD=0.355) en de gemodelleerde waarden (M=1.925, SD=0.663) ( $t_{14}$ =0.633, p=2.14).

## <span id="page-17-0"></span>**Toekomstige stappen**

Een belangrijke volgende stap in de validatie van CARAT is het verzamelen van metingen van de DBH, bladval, organische koolstof in de bodem, boorkernen voor leeftijdsbepaling, etc., op een uitgebreide selectie van agroforestrypercelen met verschillende combinaties van boomsoorten. Op basis van deze uitgebreide verzameling aan metingen kunnen de verschillende onderdelen van het model apart beter geparameteriseerd en gevalideerd worden. Hierdoor zullen we de voorspelkracht van dit model en de toepasbaarheid ook beter kunnen inschatten.

Een tweede belangrijke stap is de implementatie van CARAT in een gebruiksvriendelijk softwarepakket met gebruikersinterface, waarbij op termijn gestreefd wordt naar automatisering van de perceels- en parameter ingave. Hierdoor zullen de verschillende doelgroepen (bv; landbouwers, beleidsmakers, etc.) gemakkelijk een willekeurig perceel en locatie van bomen kunnen doorgeven en de boven- en ondergrondse koolstofopslag op dit perceel doorheen de tijd voorspellen. Bovendien stelt het de gebruikers in staat verschillende scenario's (bv. aantal bomen, afstand tussen de rijen, verschillende combinaties van boomsoorten, etc.) door te rekenen.

# <span id="page-18-0"></span>**Praktische handleiding voor de gebruiker**

### *1. Tabblad "Field"*

a) Geef de dimensies van uw perceel in. Hiervoor bestaan er 2 opties, zoals hieronder weergegeven.

1<sup>ste</sup> optie > <u>Selecteer uw perceel op de kaart</u> door middel van de "*Select field on map*" knop. Hierbij wordt volgend venster geopend :

- Zoom in of uit op de kaart dankzij de knoppen 2) Click on the field that you wish to use in the simulations "+"  $en$  "-".

- Verplaats het weergegeven deel van de kaart door slepen met uw computermuis.

Select the area of interest on the map 1) Select an area on the map to load fields in the area

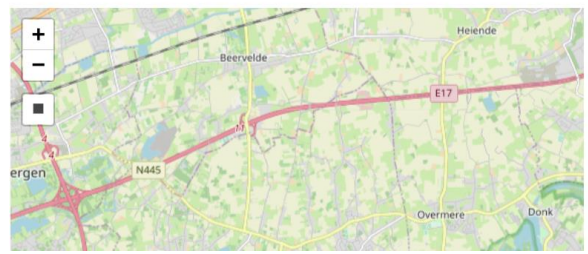

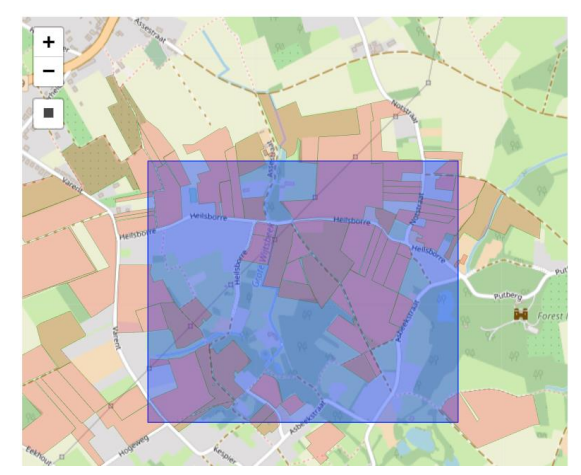

- Om alle in de kaart aanwezige percelen van een bepaald gebied weer te geven klikt u op de knop met het vierkantje, klik vervolgens op de kaart en sleep met de muis om een gebied weer te geven.

- Selecteer het desbetreffende perceel door aan te klikken op de kaart en klik op de knop "Confirm

selection" :

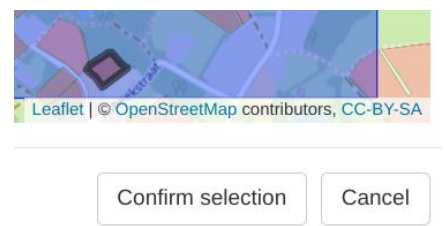

### Hierdoor wordt uw perceel in het raster van de tool getekend, zoals hieronder weergegeven.

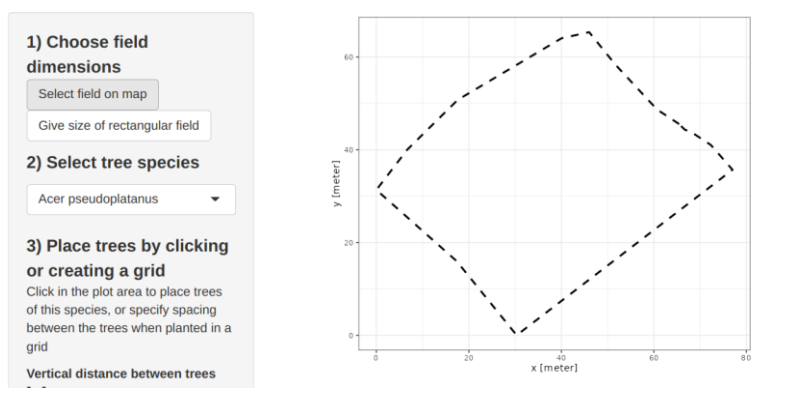

2ª optie > <u>Geef rechtsreeks de afmetingen van het perceel in</u>, met de knop "*Give size of rectangular* field".

Volgend scherm wordt zichtbaar :

Wanneer de afmetingen van het perceel zijn ingegeven, bevestig dan met knop "Confirm selection".

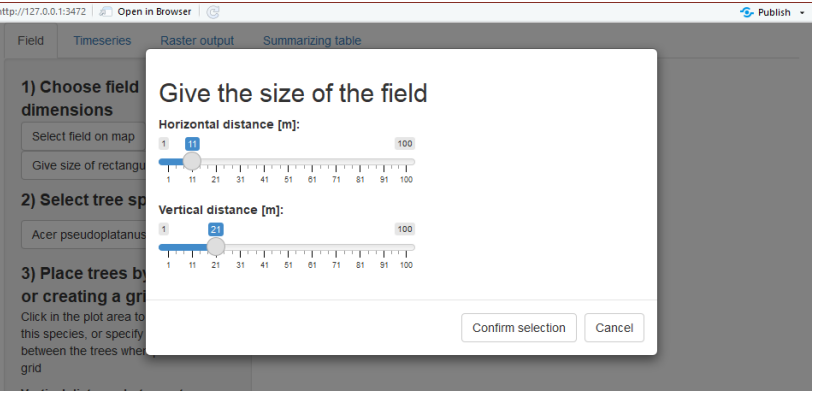

Op deze wijze wordt een grid aangemaakt met de dimensies van het opgegeven (rechthoekig) perceel.

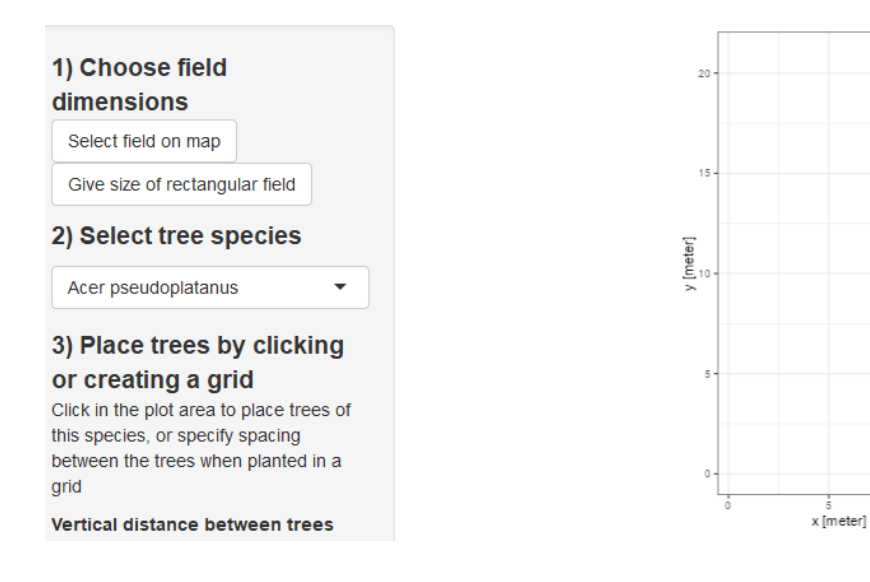

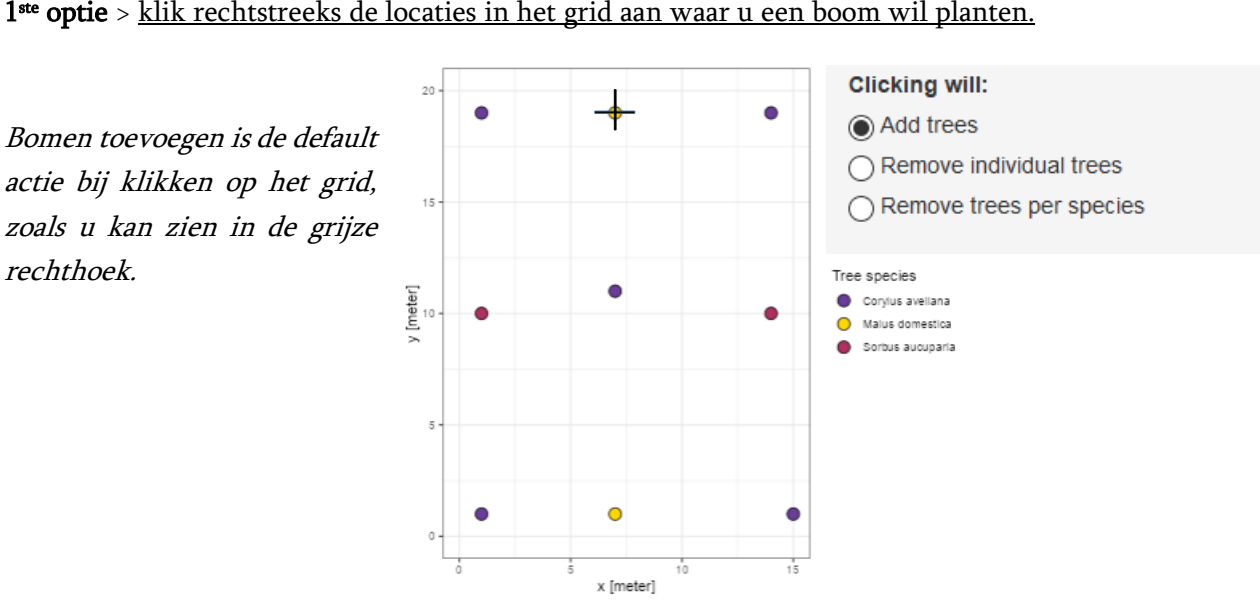

### b) Plaats de bomen van de soort naar keuze op het perceel.

- selecteer de gewenste boomsoort uit de drop-down lijst:

- Vervolgens heeft u 2 opties, zoals hieronder uitgelegd.

Als u de boomsoort niet wenst te specificeren, kunt u kiezen voor de "Standard tree", waarvan de modellen zijn ontworpen om het gemiddelde effect van een boom in een agroforestry-systeem weer te geven..

### 2) Select tree species

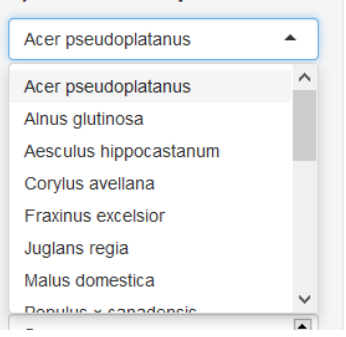

**2ª optie** > Kies voor een vaste inter- en intrarow afstand in de dropdown-lijsten om een <u>regelmati</u>g grid van bomen aan te leggen zoals weergegeven hieronder, klik daarna op Confirm.

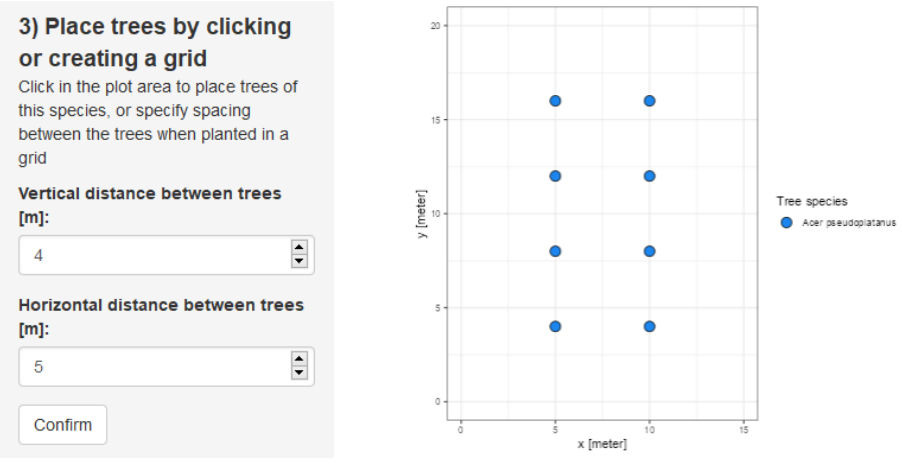

### c) Bomen kunnen opnieuw verwijderd worden, door een andere klik-functie te selecteren :

 $\rightarrow$  één per één (2<sup>de</sup> optie),

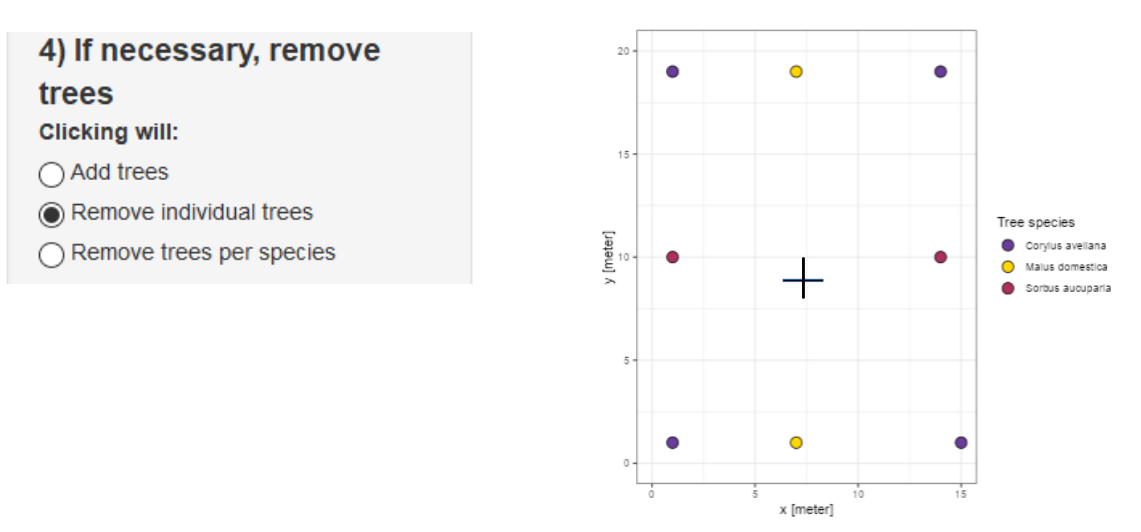

 $\rightarrow$  of alle exemplaren van een bepaalde boomsoort (3<sup>de</sup> optie).

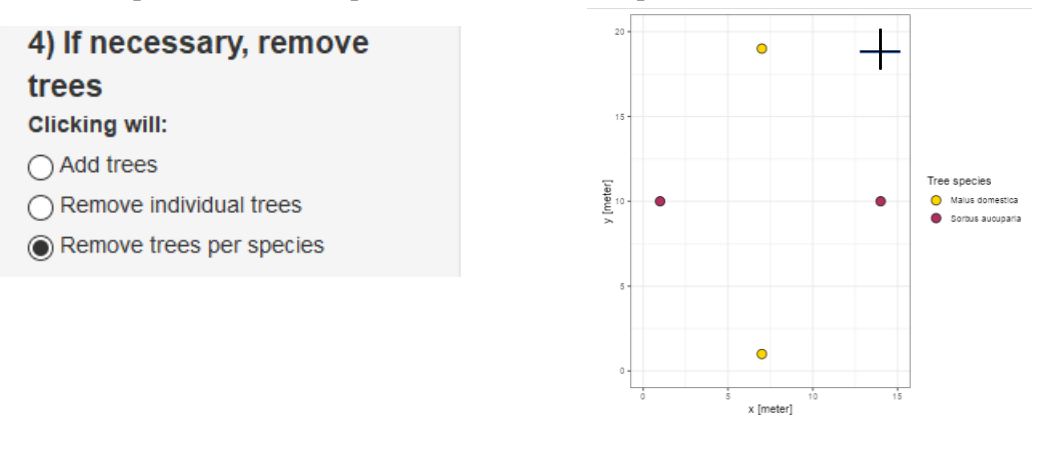

Voor bovengenoemde klik-acties is geen bevestiging nodig, er bestaat daarnaast geen mogelijk om de actie ongedaan te maken. Wanneer één van de acties "Remove (…)" aangeklikt is zal de betreffende boom of boomsoort dus verwijderd worden.

→ Wanneer het perceelsontwerp klaar is dan kan naar het volgende tabblad "Timeseries" over gegaan worden:

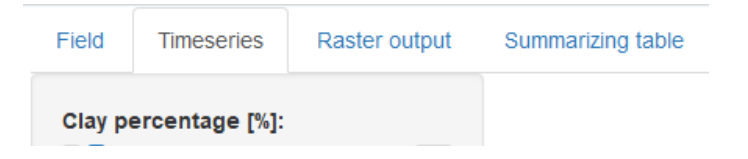

### *2. Tabblad "Timeseries"*

a) Zoals u op onderstaande afbeelding kunt zien, beschikt het model over 5 parameters die u kunt aanpassen aan de karakteristieken van uw perceel. Als u dat niet doet, worden ze ingesteld op de standaardwaarden, dewelke een gemiddelde of courante waarde van deze parameters vertegenwoordigen.

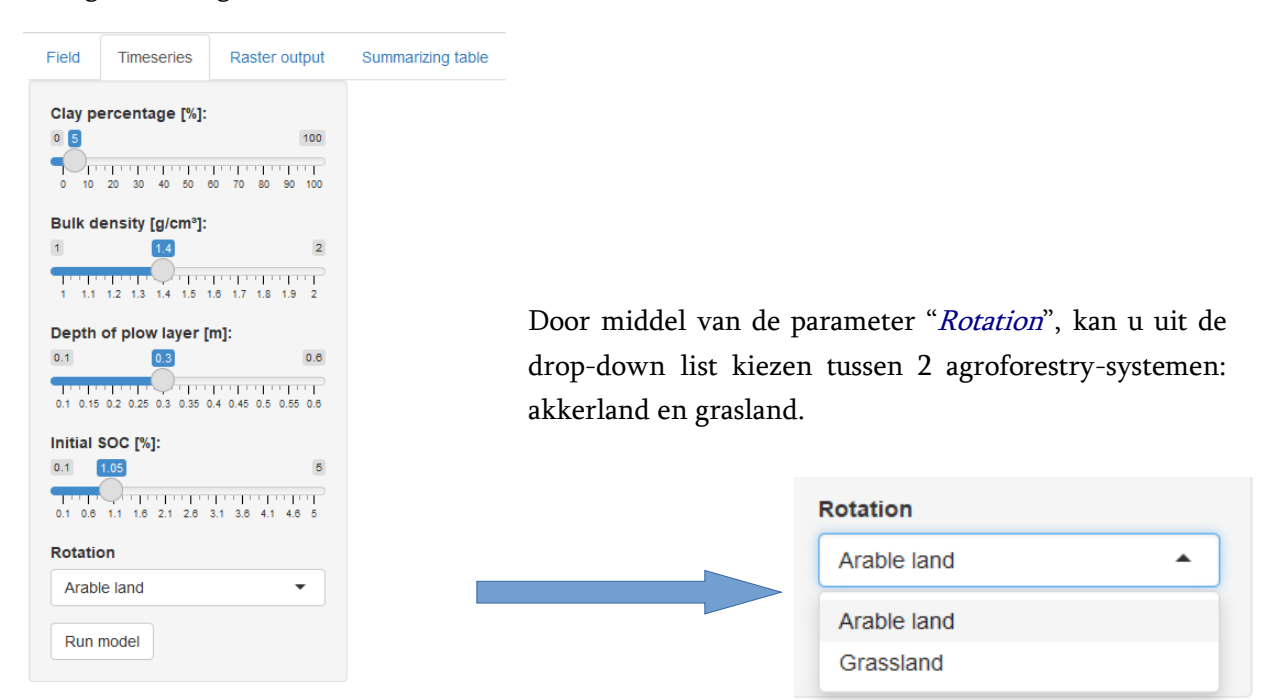

b) Wanneer u klaar bent met het instellen van de parameters, klikt u op de knop "Run model". Vervolgens worden 4 stappen doorlopen wat enkele

seconden tot minute kan duren…

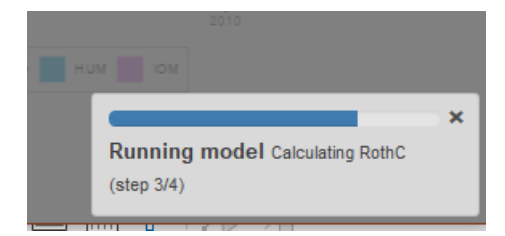

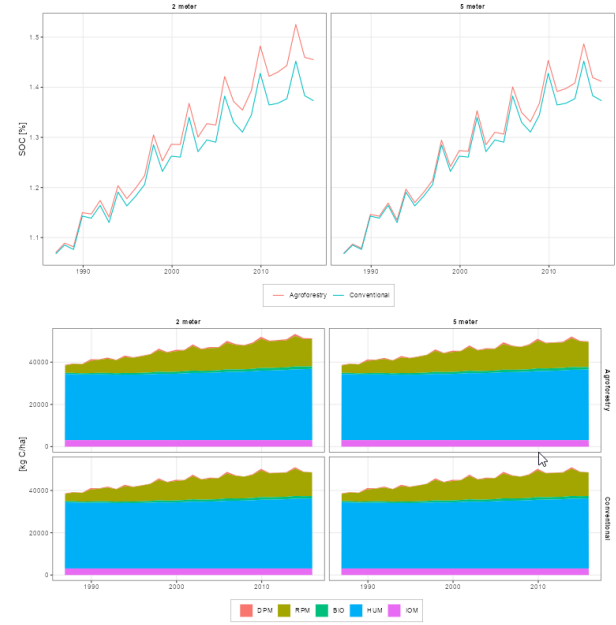

...waarna de eerste resultaten worden bekomen, zoals hiernaast weergegeven.

 $\rightarrow$  Vervolgens kan het tabblad "Raster output" geopend worden.

### *3. Tabblad "Raster output"*

Dit tabblad toont aan de hand van een kleurschaal, de verwachte impact van de boomgroei op de koolstofvastlegging in het veld door de jaren heen. Van boven naar beneden worden volgende outputs getoond: bladval, organische koolstof in de bodem en het aandeel daarvan dat te wijten zou zijn aan de bladval.

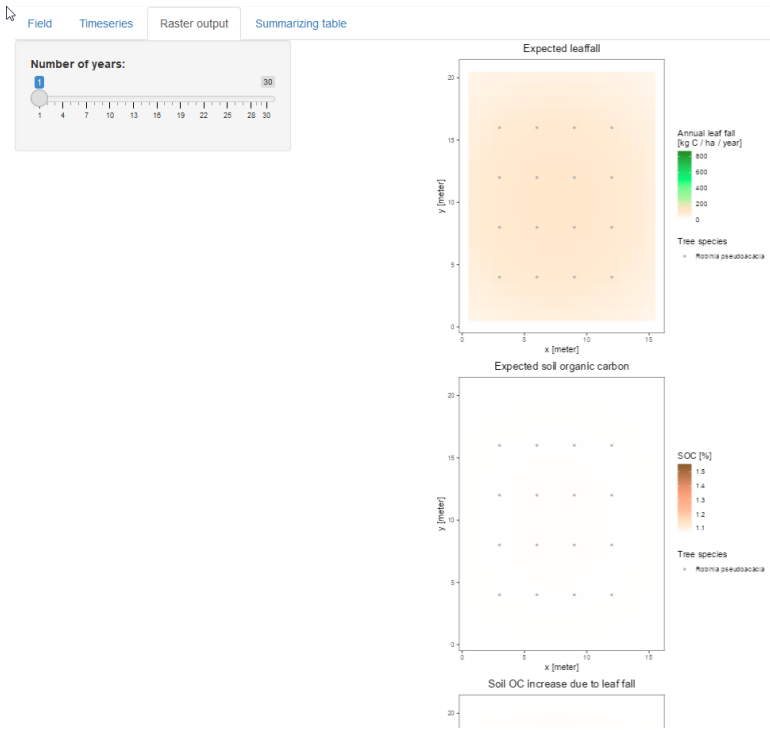

Door middel van de schuifknop kan een jaar naar keuze uit de simulatie worden weergegeven (tussen 1 en 30 jaar).

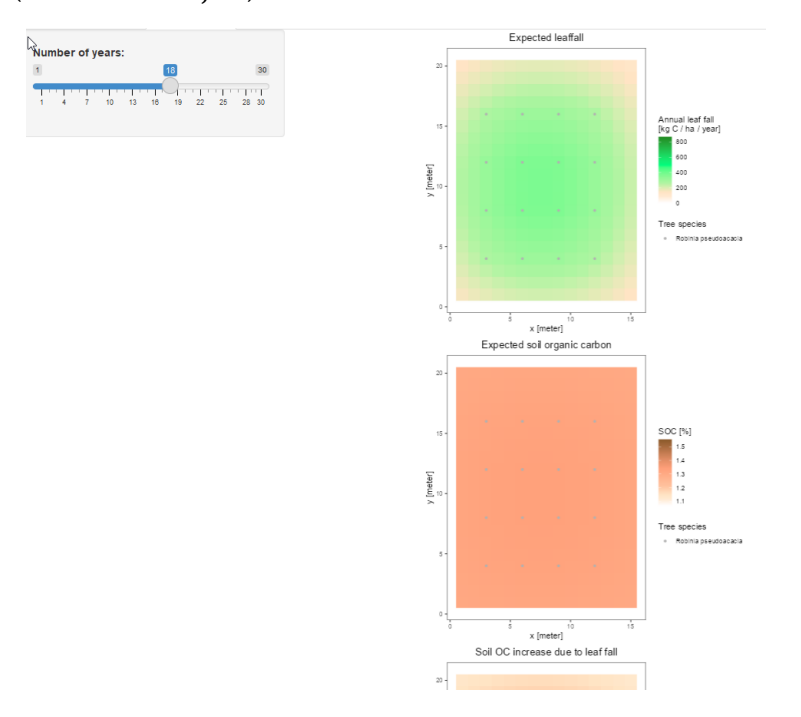

 $\rightarrow$  Tenslotte kan het laatste tabblad geopend worden: "Summarizing table".

### *4. Tabblad "Summarizing table" & Report*

Raster output Summarizing table Field Timeseries

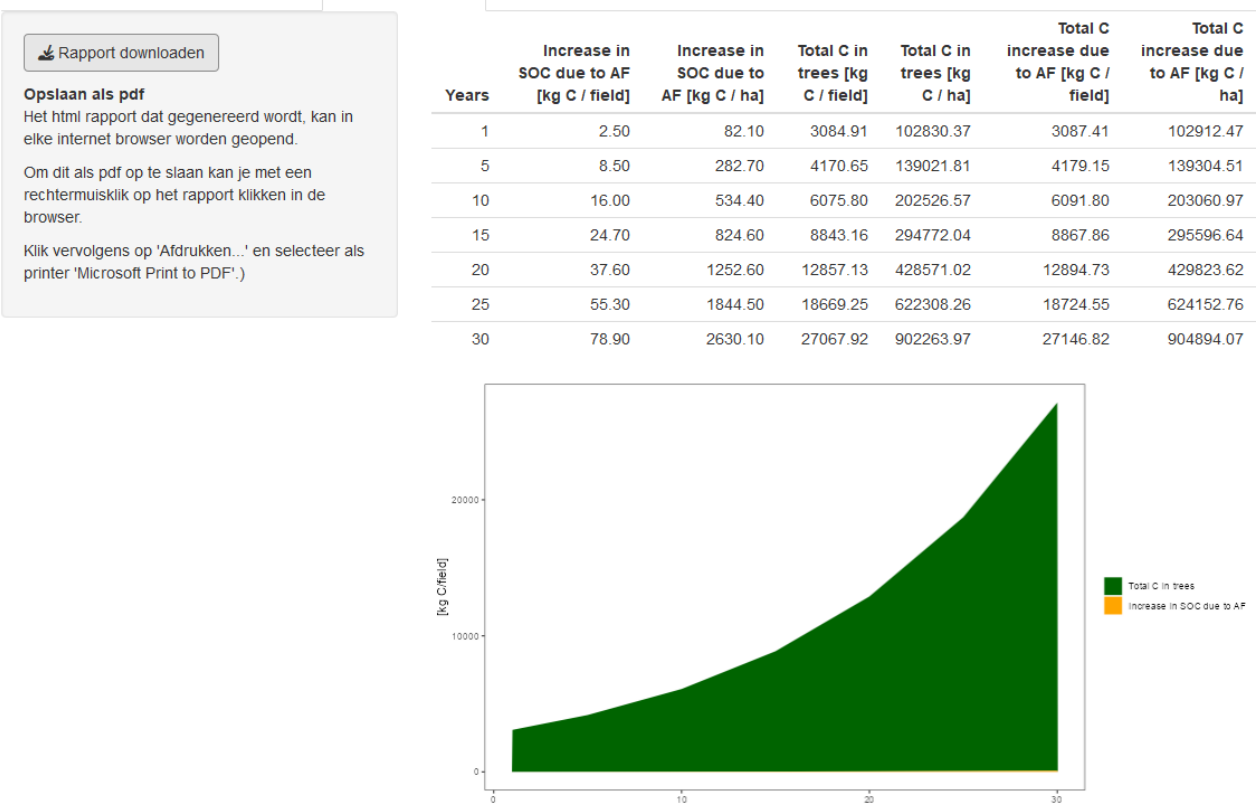

Aan de linkerkant van het scherm van de tool kunt u een rapport downloaden met alle cijfers die door het model zijn gegenereerd, door op de knop "Rapport downloaden" te klikken.

### a) Download het HTML rapport

Nadat u op deze knop heeft geklikt, wordt een nieuw venster geopend waarin u de map kunt kiezen waar u de webversie van het rapport wilt opslaan.

U kunt de naam van het bestand en/of de map wijzigen. Sla het bestand vervolgens op door op de knop "save" te drukken.

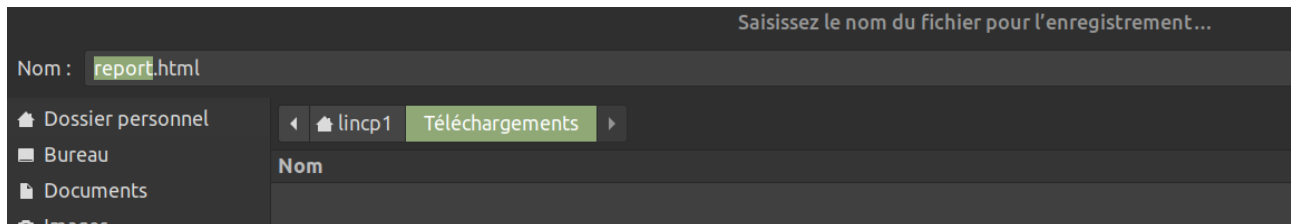

Zoals je hierboven kunt zien, is het een bestand in HTML-formaat. Hieronder wordt weergegeven hoe u het rapport kunt afdrukken of een versie ervan kunt opslaan waarvoor geen internetverbinding nodig is, door dit HTML-bestand om te zetten in een .pdf-bestand.

# b) Open het HTML rapport

### Carat output

Het plan voor aanplanting:

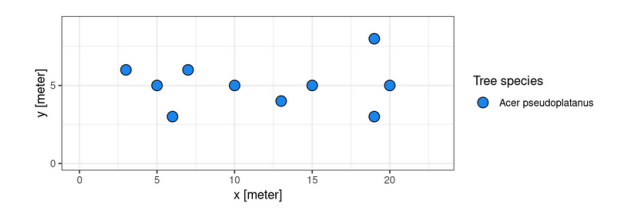

Als u op het bestand "report.html" klikt om het te openen, wordt een nieuw venster (of een nieuw tabblad) geopend in uw webbrowser; de bovenkant van de pagina ziet eruit als het voorbeeld hiernaast, met een weergave van uw veld en bomen.

### c) Druk het rapport af of sla het op in .pdf-formaat

Zodra u het rapport in uw webbrowser ziet, klikt u op het pictogram in de rechterbovenhoek van de pagina. Doorgaans ziet dit eruit als 3 points (bijvoorbeeld in Google Chrome) of 3 lijnen (bijvoorbeeld in Firefox).

Klik vervolgens op "Print".

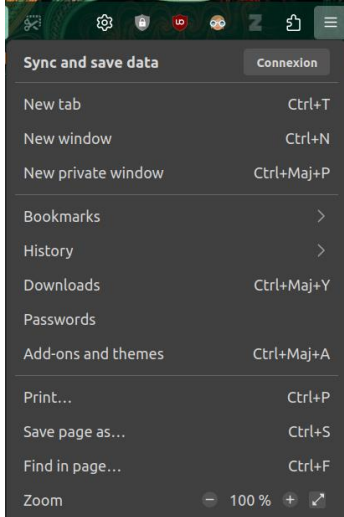

Er wordt een nieuw venster geopend om u te helpen bij het configureren van de afdrukopties (oriëntatie, af te drukken pagina's, kleurmodus, papierformaat,...).

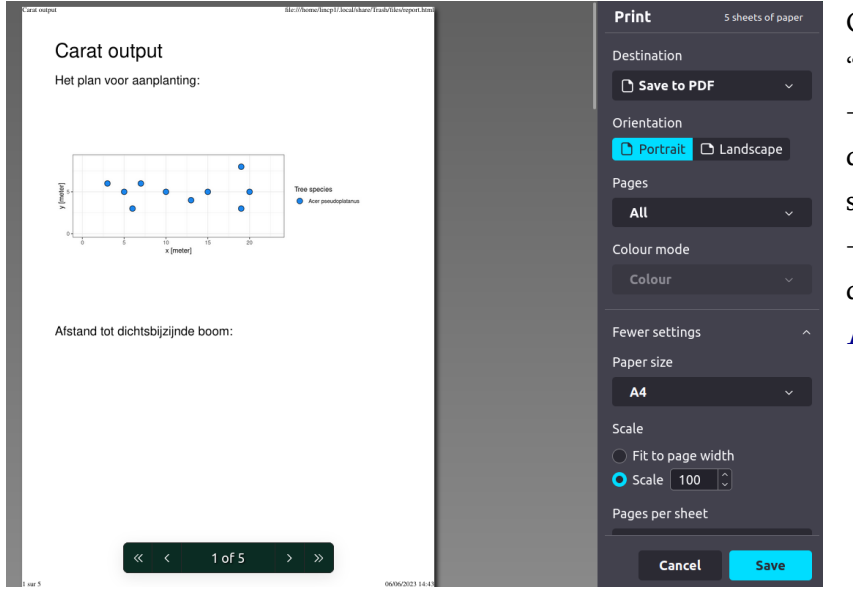

Geef in de drop-down keuze "Destination" aan of u:

 $\rightarrow$  Het rapport wil printen, door een printer te selecteren;

 $\rightarrow$  of wil omzetten in een pdf door te klikken op "Save to PDF".

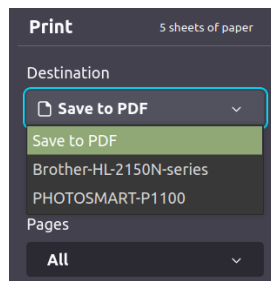

# <span id="page-26-0"></span>**Bronvermelding**

Carton (2022) Linking agroforestry design elements to carbon storage in a temperate region: a case study in Flanders, Belgium. WUR & ISARA. 48p. Netherlands.

Coleman en Jenkinson (1996) RothC-26.3 - A Model for the turnover of carbon in soil. In: Powlson D.S., Smith P., Smith J.U. (eds) Evaluation of Soil Organic Matter Models. NATO ASI Series (Series I: Global Environmental Change), vol 38. Springer, Berlin, Heidelberg.

de Schrijver et al. (2012) Tree species traits cause divergence in soil acidification during four decades of postagricultural forest development. Global Change Biology, 18: 1127-1140.

Ferrari en Sugita (1996) A spatially explicit model of leaf litter fall in hemlock–hardwood forests. Canadian Journal of Forest Research, 26: 1905-1913.

Hjelm & Johansson (2012) Volume equations for poplars growing on farmland in Sweden. Scandinavian Journal of Forest Research, 27: 561-566.

Ishihara en Hiura (2011) Modeling leaf area index from litter collection and tree data in a deciduous broadleaf forest. [Agricultural and Forest Meteorology,](https://www.sciencedirect.com/journal/agricultural-and-forest-meteorology) [151:1](https://www.sciencedirect.com/journal/agricultural-and-forest-meteorology/vol/151/issue/7)016-1022

Kuhn (2021). caret: Classification and Regression Training. R package version 6.0-90. https://CRAN.R-project.org/package=caret

[Lukaszkiewicz](https://www.semanticscholar.org/author/J.-Lukaszkiewicz/50235767) & Kosmala (2008) Determining the Age of Streetside Trees with Diameter at Breast Height-based Multifactorial Model. Arboriculture & Urban Forestry, 34: 137-143.

McPherson et al. (2016) Urban tree database and allometric equations. Gen. Tech. Rep. PSW-GTR-253. Albany, CA: U.S. Department of Agriculture, Forest Service, Pacific Southwest Research Station. 86 p.

Monteiro et al. (2017) Growth rates of common urban trees in five cities in Great Britain: A dendrochronological evaluation with an emphasis on the impact of climate. Urban Forestry & Urban Greening, 22: 11-23.

Pardon, P. 2018. Silvoarable agroforestry systems in temperate regions: impact of tree rows on crops, soil and biodiversity. PhD thesis, Ghent University, Ghent, Belgium.

Peltre et al. (2012) RothC simulation of carbon accumulation in soil after repeated application of widely different organic amendments. Soil Biology and Biochemistry, 52: 49-60.

R Core Team (2023). R: A language and environment for statistical computing. R Foundation for Statistical Computing, Vienna, Austria. URL [https://www.R-project.org/.](https://www.r-project.org/)

Shafer et al. (2019) Tree layer carbon stock quantification in a temperate food forest: A periurban polyculture case study. Urban Forestry & Urban Greening, 45: 126466

Van Den Berge et al. (2021) Biomass Expansion Factors for Hedgerow-Grown Trees Derived from Terrestrial LiDAR. Bioenergy Research, 14: 561-574.

Zanne et al. (2009) Global wood density database. Dryad. Identifier: http://datadryad.org/handle/10255/dryad.235